## FRED Dispense Fact Sheet

## Accessing Immunisation Information

Note*: These steps assume that your software is connected to the My Health Record system, the patient has a My Health Record and their individual healthcare identifier (IHI) has been validated in your system*

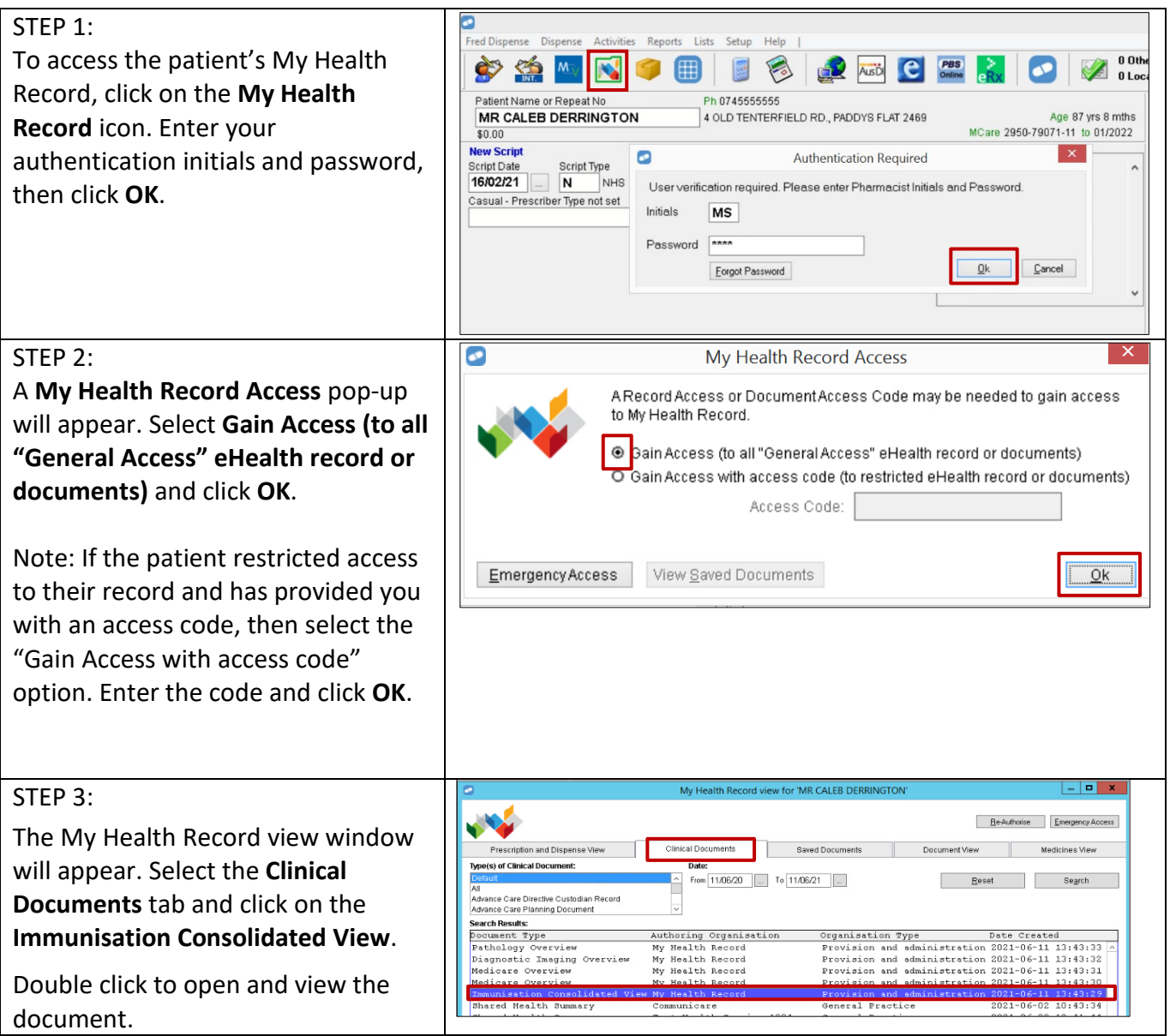

## Accessing Immunisation Information continued

## STEP 4: Immunisations - sorted by date  $\textsf{Calcb}\ \textsf{DERRINGTON}\ \textsf{ }$  DoB 15 Jun 1933 (89 years) The **Immunisation Consolidated View** will display IHI 8003 6080 0004 5922 with the **Australian Immunisation Register** (AIR) My Health Record tab displayed by default. Details of a patient's Immunisations - sorted by date .<br>view shows available Immunisation related information for this patient with links to the source document for more de<br>**ortant:** This view should not be relied on as a complete record of immunisation information. immunisations as recorded in the **Australian**  View generated today **Immunisation Register (AIR)** will be displayed ere for Event Summary Click here for **Shared Health** <mark>ummary</mark><br>3-May-2021 (1 year ago)<br>**.uthor:** Dr Hermione GRAINGER here. ds Practice<br>02.3023.0000 Information will include the date of vaccination, lext immunisation/s due dose number, brand administered and disease/indication. [>>] Next f>11ast Immunisations recorded in the Australian Immunisations Register **Next immunisation/s due** will display if the patient is due for a vaccination. If there is additional information recorded in the AIR, this is displayed in a **Notice/s** section. This may include details about immunisation exemptions. A National Immunisation Program (NIP) Status may also display for patients receiving immunisations under the program with corresponding text to confirm if the patient is up to date with recommended vaccines. STEP 5: all the immunisations records<br>both the Australian immunisations<br>register and this My Health R 28-Sep-2020 (7 mor<br>Author: TEST SYST<br>ADMINISTRATOR Il the imr DHS5495<br>tel:02 9690 8666<br>fax:02 9690 8010 For additional information, click on the \* More recent than the Shared **Immunisations** tab to access available  $\lfloor$  cl First immunisation information recorded in the mmunisations recorded in the Australian Immunisations Register and My Health Record<br>0-Jul-2009 to 19-Feb-2021 (2 months ago) Australian Immunisation Register and held in any Date Source/Author **Immunisation - Brand**<br>Comirnaty Disease/Indication 19-Feb-2021 (2 shared health summaries or event summaries in a 04-Aug-2020 (9 Cholera patient's My Health Record. 13-May-2014 (7<br>years ago) Fluvax 10-May-2013 (8 0<br>years ago) Fluvax You can click on any hyperlinks within the Event Summary 20-Mar-2012 (9<br>by <u>Own organisation</u> years ago) Flovay immunisations list to view the original source document*.* From this view you can also access the most recent **shared health summary** and **event summary** that contain immunisation information.

For assistance contact the My Health Record helpline on **1800 723 471 or email help@digitalhealth.gov.au**

Accessing Immunisation Information Updated: July 23 Software version: 2023.4.1

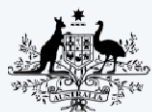

**Australian Government Australian Digital Health Agency** 

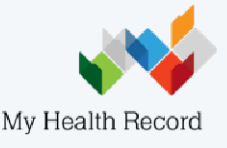